# **Final ExamMonday, December 8 1:00-3:00**

open book, open notes, closed computer comprehensive – covers the entire semester

# **This Course was About...**

Fundamentals of programming

- From specification to implementation
- o Software engineering principles

#### **This Course was...**

**Not** about...

- A particular programming language (e.g., Java, C++, Scheme)
- A particular programming tool (e.g., gcc, DrScheme)
- Specific libraries or protocols (e.g., Gtk, XML, HTTP)
- How programs get translated into electronic signals

Atomic data

**num1 string "apple"**

Compound data

```
; A posn is
; (make-posn num num)
(make-posn
1
2
)
class Snake
{
  String name
;
  double weight
;
  String food
;
  ...
}
new Snake
("slinky"
, 10
, "rats"
)
```
Inductively defined data

Lists

- **; A list-of-num is either**
- **; empty**
- **; (cons num list-of-num)**

**(cons 1 (cons 2 empty))**

Inductively defined data

```
• Lists
```

```
abstract class Pizza
{ ...
}
class Crust extends Pizza
{
  boolean wheat
;
  ...}
class topping extends Pizza
{
  String top
;
  Pizza bottom
;
  ...}
```
**new Topping ("tomato" , 2 , new Crust (false))**

• Trees

- **; A rumor-mill is either**
- **; empty**
- **; (make-gossip string rumor-mill rumor-mill)**

```
(make-gossip "Amir"
              (make-gossip "Joe"
                           empty
                            empty
)
              (make-gossip "Linsey"
                           empty
                           empty))
```

```
• And more:
        ; A dir is
        ; (make-dir sym lofd)
        ; A file is
        ; (make-file sym num)
        ; A lofd is either
        ; - empty
        ; - (cons file lofd)
        ; - (cons dir lofd)
        (make-dir 'tmp
                  (list (make-file 'preview.ps 10)
                         (make-dir 'build
                                   (list
                                    (make-file 'x.c 30)
                                    (make-file 'a.out 10)))))
```

```
• And more:
```

```
class Room
{
  Door left
;
  Door right
;
  ...
}
abstract class Door
{ ...
}
class Escape extends Door
{ ...
}
class Into extends Door
{
  Room next
;
  ...}
...new Into
(new Room
(new Escape
("mars"),
 new Escape
("venus")))
```
### **Data**

• Understand the input data

#### **Contract, Purpose, and Header**

• Describe (but don't write) the function

#### **Examples**

• Show what will happen when the function is done

#### **Template**

• Set up the body based on the input data (and *only* the input)

### **Body**

• The most creative step: implement the function body

**Test**

• Run the examples

The template is a pivotal implementation step:

- Programs that match the shape of the data tend to work, and they can be understood by others
- Programs that do not match the shape of the data tend to fail in incomprehensible ways

The template is a pivotal implementation step:

- Programs that match the shape of the data tend to work, and they can be understood by others
- Programs that do not match the shape of the data tend to fail in incomprehensible ways

```
; A list-of-num is either
; - empty
; - (cons num list-of-num)
; func
: list-of-num -> ...
(define 
(func
l
)
  (cond
    [(empty?
l
) ...
]
    [else 
(first
l
) ...
(func
(rest
l)) ...]))
```
- **; A dir is ; (make-dir sym lofd)**
- **; A file is**
- **; (make-file sym num)**
- **; A lofd is either**
- **; empty**
- **; (cons file lofd)**
- **; (cons dir lofd)**

```
; dir-func : dir -> ...
(define (dir-func
d)
  ... (dir-name
d)
  ... (lofd-func (dir-content
d)) ...)
; file-func : file -> ...
```

```
(define (file-func
f)
  ... (file-name
f) ... (file-size
f))
```

```
; lofd-func : lofd -> ...
(define (lofd-func
l)
 (cond
    [(empty?
l) ...]
    [(file? (first
l))
     ... (file-func (first
l))
     ... (lofd-func (rest
l))]
    [(dir? (first
l))
     ... (dir-func (first
l))
     ... (lofd-func (rest
l))]))
```

```
class Room
{
  Door left
;
  Door right
; ...
  Path escapePath(Person
p) {
    ... left.escapePath(p)
    ... right.escapePath(p) ...
  }
}
abstract class Door
{
 abstract Path escapePath(Person
p);
}
class Escape extends Door
{ ...
  Path escapePath(Person
p) { ...
}
}
class Into extends Door
{
  Room next
; ...
  Path escapePath(Person
p) {
    ... next.escapePath(p) ...
  }
}
```
#### Good Java style essentially forces you to follow the template

Good Java style essentially forces you to follow the template Following the template essentially forces good Java style

A contract specifies, in advance

- Obligations of a producer
- Restrictions for a consumer

**; disk-usage : dir -> num**

A contract specifies, in advance

- Obligations of a producer
- Restrictions for a consumer

```
; disk-usage : dir -> num
(define (disk-usage d)
  (foldr (lambda (f n)
           (+ n (file-size f)))
         0(dir-content d)))
```
Producer error: **disk-usage** should work on any **dir**

A contract specifies, in advance

- Obligations of a producer
- Restrictions for a consumer

```
; disk-usage : dir -> num
...(disk-usage (make-snake 'Slinky 10 'rats))
```
Consumer error: **disk-usage** accepts only **dir**<sup>s</sup>

A contract identifies the relevant data definition

```
for examples
```
 $\circ$  for the implementation (template)

 $\circ$  for testing — helps ensure coverage

```
; disk-usage : dir -> num
(define (disk-usage d)
  ... (dir-name d)
  ... (lofd-usage (dir-content d)) ...)
...
(disk-usage (make-dir 'home empty))
"should be" 0
```
A contract identifies the relevant data definition

- for examples
- $\circ$  for the implementation (template)
- $\circ$  for testing helps ensure coverage

Incorrect and abused contracts were the primary source of homework **difficulties** 

Armed with data definitions and templates, you can write most things from scratch...

**...but you shouldn't**

Armed with data definitions and templates, you can write most things from scratch...

#### **...but you shouldn't**

If nothing else, cut and paste (or deja vu) should trigger reuse

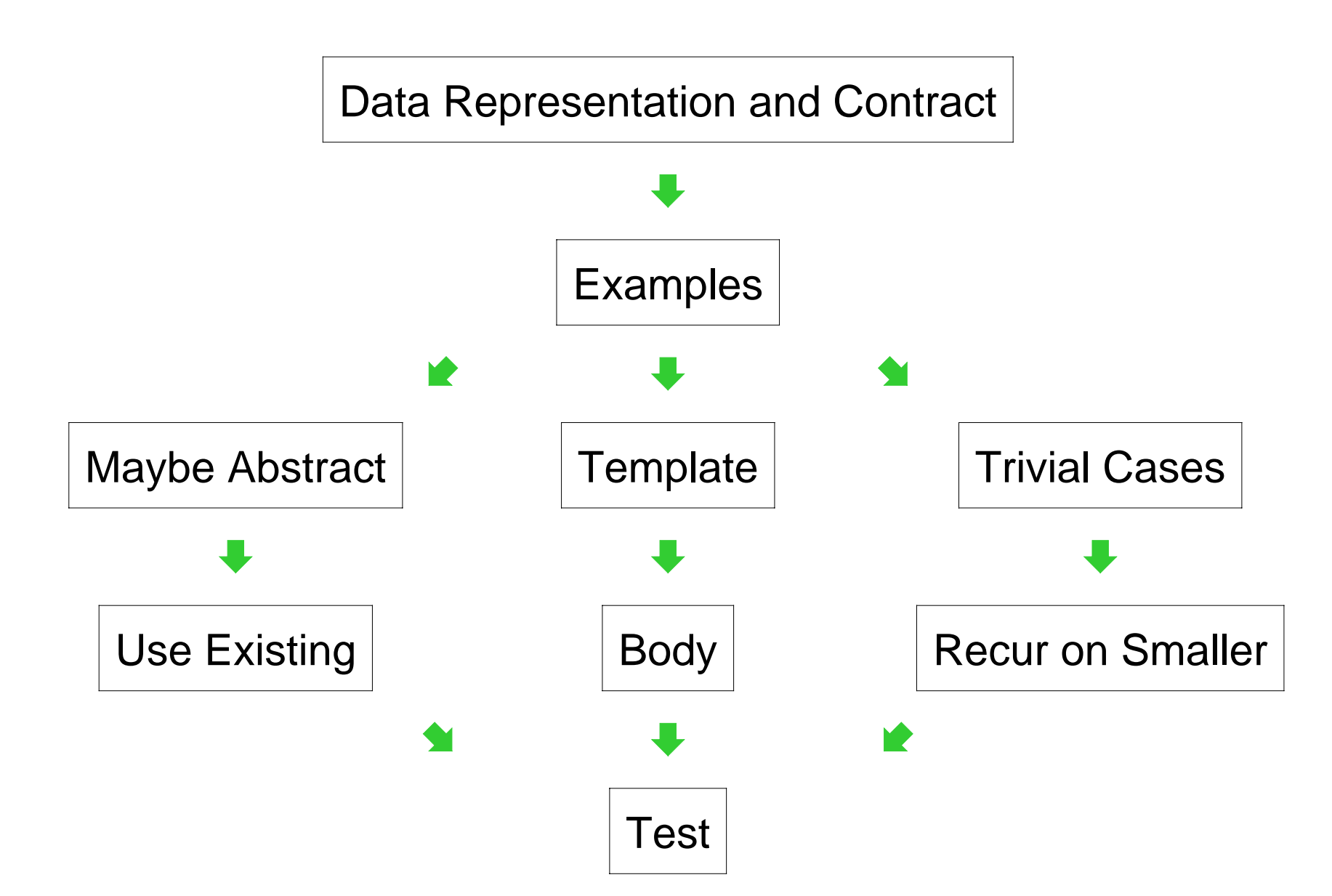

#### Reuse from abstraction:

```
; sum : list-of-num -> num
(define (sum l)
  (cond
   [(empty? l) 0]
    [(cons? l)
    (+ (first l)
        (sum (rest l)))]))
; product : list-of-num -> num
(define (product l)
 (cond
    [(empty? l) 1]
    [(cons? l)
    (* (first l)
        (product (rest l)))]))
                                      ; 
combine-nums : list-of-num
                                      ; 
                                          (num num -> num) -> num
                                      (define (combine-nums l base-n COMB)
                                        (cond
                                          [(empty? l) base-n]
                                          [(cons? l)
                                           (COMB (first l)
                                                 (combine-nums (rest l)
                                                                base-nCOMB))]))
                                      ; sum : list-of-num -> num
                                      (define (sum l)
                                        (combine-nums l 0 +))
                                      ; product : list-of-num -> num
                                      (define (product l)
                                        (combine-nums l 1 *))
```
Reuse from existing abstractions:

```
; sum : list-of-num -> num
(define (sum l)
 (foldr + l 0))
; product : list-of-num -> num
(define (product l)
 (foldr * l 1))
```
Reuse from existing abstractions:

```
int sum(List l) {
  Enumerator e = l.elements();
  int s = 0;
  while (e.hasMoreElements()) {
    Integer i = (Integer)e.nextElement();
   s = s + i.intValue();
  }
  return s;
}
```
Reuse by class extension:

```
class Into extends Door {
  ...Path escapePath(Person p) {
     return this.next.escapePath(p);
  }
}
class Short extends Into {
  ...
  Path escapePath(Person p) {
    if (p.height <= this.height)
      return super.escapePath(p);
   else return new Fail();
  }
 // everything else is like Into
}
```
A good design process focuses your energy on two deeply creative problems:

- choosing and defining a data representation
- o implementing the body of a function/method

Problem: choose a data definition for mazes

Problem: choose a data definition for mazes

```
class Room {
  Door left;
  Door right;
  ... }
abstract class Door { ... }
class Escape extends Door { ... }
class Into extends Door {
  Room next;
  ...
}
...
```
Problem: combine images to check for disguises

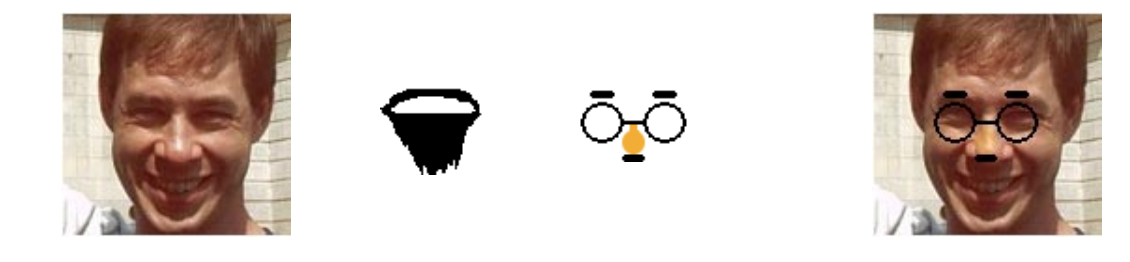

Problem: combine images to check for disguises

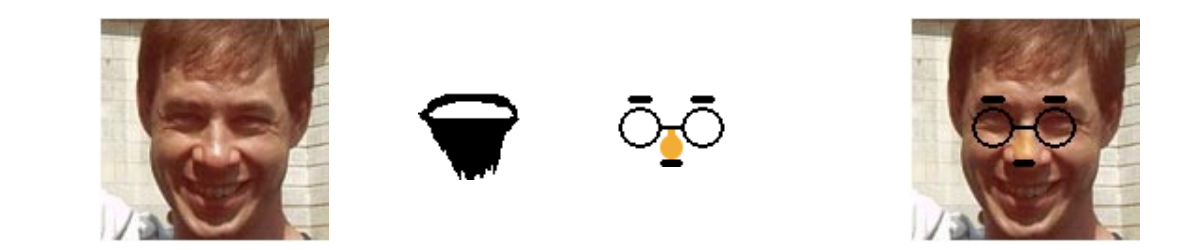

```
; 
same-person-maybe-disguised? :
; 
image image image image -> bool
(define (same-person-maybe-disguised? p p2 g b)
  (or (image=? p p2)
      (wearing-glasses? p p2 g)
      (wearing-beard? p p2 b)
      (image=? p (add-beard (add-glasses p2 g) b))))
```
Problem: combine images to check for disguises

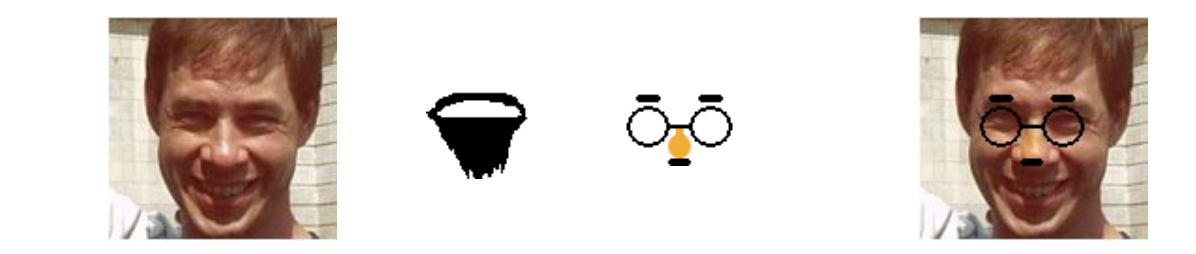

```
; 
same-person-maybe-disguised? :
; 
image image image image -> bool
(define (same-person-maybe-disguised? p p2 g b)
  (or (image=? p p2)
      (wearing-glasses? p p2 g)
      (wearing-beard? p p2 b)
      (image=? p (add-beard (add-glasses p2 g) b))))
```
Which part was automatic from contracts? Which part required creativity?

Problem: produce an image's negative

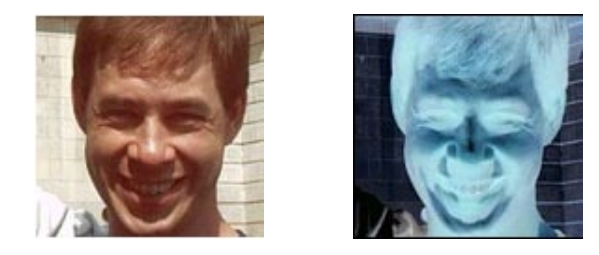

Problem: produce an image's negative

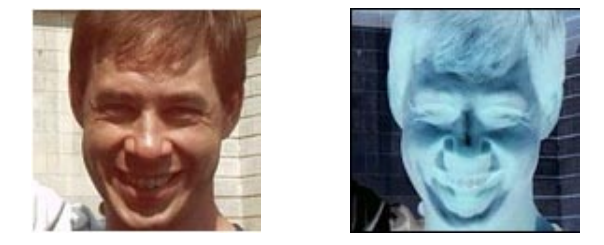

```
; photo-negative : image -> image
(define (photo-negative i)
  (color-list->image
   (negate-colors (image->color-list i))
   (image-width i)
   (image-height i)))
```
Problem: produce an image's negative

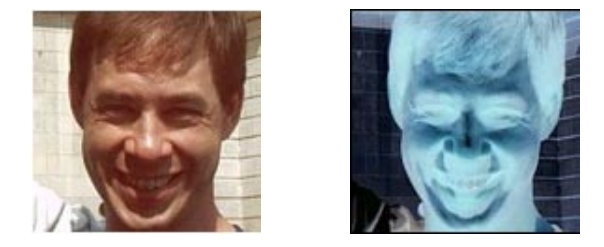

```
; photo-negative : image -> image
(define (photo-negative i)
  (color-list->image
   (negate-colors (image->color-list i))
   (image-width i)
   (image-height i)))
```
Which part was automatic from contracts? Which part required creativity?

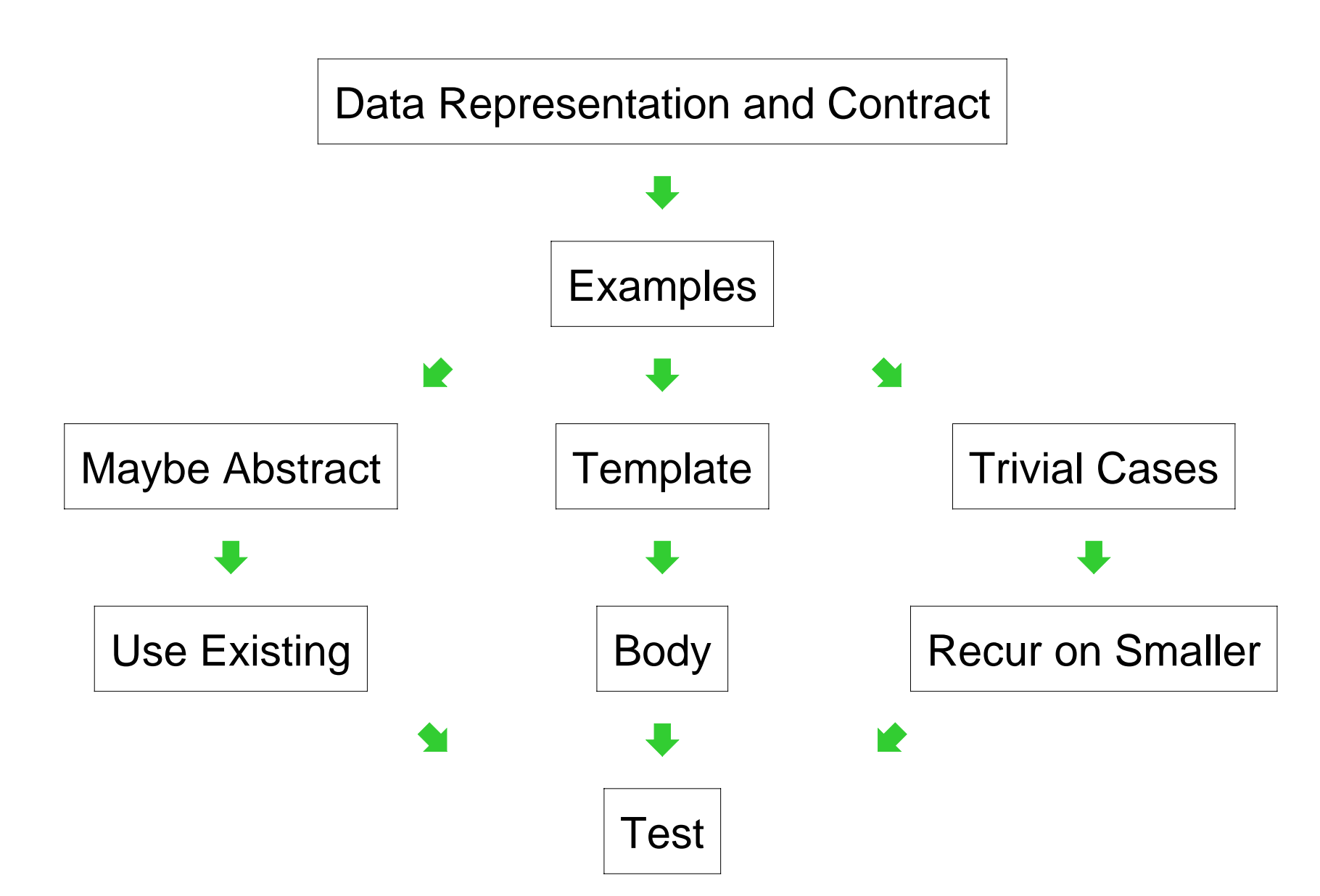

# **Theme 6: Programming Tools**

- Structures
- Functions
- Classes
- Methods
- Contracts in comments and code
- Local declarations
- Assignment
- Computational complexity

# **Themes in the Final Exam**

Expect the final exam to hit all of these themes:

- Data Structures
- o Data Drives Design
- Contracts
- Reuse
- **Creativity**
- Programming Tools

More details next time